# Introdução geral aos MLG: parte 1

Prof. Caio Azevedo

<span id="page-0-0"></span> $2Q$ メロメ (御) メミンメミン э

## Modelo linear generalizado

**■ Consideraremos que Y** ~  $FE(\theta, \phi)$  e que temos  $Y_i \stackrel{ind.}{\sim} FE(\theta_i, \phi), i = 1, 2, ..., n$ , ou seja

$$
f(y_i; \theta_i) = \exp \{ \phi \left[ y_i \theta_i - b(\theta_i) \right] + c(y_i, \phi) \} \, \mathbb{1}_A(y_i)
$$

メロメ メ御き メミメ メミメー  $298$ 造

## Modelo linear generalizado

$$
\blacksquare Y_i \sim \mathsf{FE}(\theta_i, \phi), i = 1, 2, ..., n, \theta_i = h(\mu_i).
$$

- $g(\mu_i)=\eta_i, \, \eta_i=\sum_{j=1}^p X_{ji}\beta_j,\, \mathcal{E}(Y_i)=\mu_i=b'(\theta_i),\, X_{ji}$  : covariável  $j$ associada ao indivíduo  $i$  (fixa e conhecida) e  $\boldsymbol{\beta} = (\beta_1,....,\beta_p)', \phi$  : parâmetros desconhecidos.
- $V(Y_i) = \phi^{-1} V(\mu_i)$ , em que  $V(\mu_i) = \frac{d\mu_i}{d\theta_i}$ .
- $g(.)$  é uma função de ligação (inversível e duplamente diferenciável). Quando  $\theta = g(.)$  temos a função de ligação canônica.
- Note que  $\theta_i = h(g^{-1}(\eta_i))$ . Se considerarmos a função de ligação canônica, temos que  $\theta_i = \eta_i$ .

イロン イ母ン イミン イモンニ ヨ

 $QQQ$ 

## Modelo linear generalizado

$$
Y_i \stackrel{ind.}{\sim} FE(\theta_i, \phi) \quad , \quad \theta_i = h(\mu_i), i = 1, ..., n
$$

$$
g(\mu_i) = \mathbf{X}_i' \boldsymbol{\beta} = \sum_{j=1}^p X_{ji} \beta_j; \mathbf{X}_i = (X_{1i}, ..., X_{pi})'
$$

メロメ メ御き メミメ メミメー

 $298$ 

造

em que  $g(.)$  é chamada de função de ligação e  $\eta_i$  é o preditor linear  $(relacionado ao individuo i).$ 

# Escolhas naturais para funções de ligação

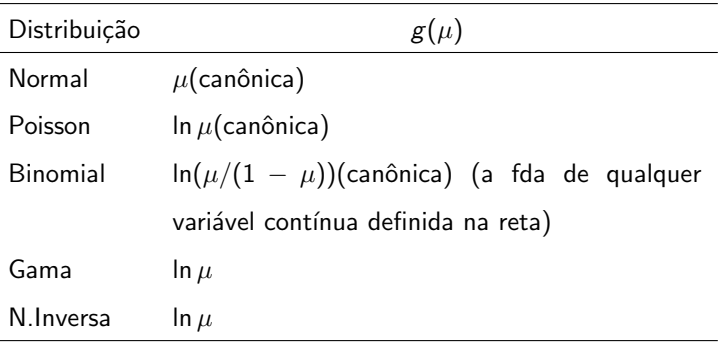

 $298$ 

э

メロメ メ母メ メミメ メミメ

## Outras funções de ligação

- Seja  $\mu$  a proporção de sucessos de uma binomial.
- $\blacksquare$  A ligação probito é dada por

$$
\mathsf{\Phi}^{-1}(\mu)=\bm{\eta}
$$

メロメ メ母メ メミメ メミメー

 $QQQ$ 

ou, de modo equivalente,  $\mu = \Phi(\eta)$ , em que  $\Phi(.)$  é a fda de uma distribuição normal padrão.

## Outras funções de ligação

- Novamente, seja  $\mu$  a proporção de sucessos de uma binomial.
- A fda de uma distribuição do valor extremo padrão (ou Gumbell padrão, a qual corresponde ao logaritmo natural de uma distribuição exponencial com seu parâmetro igual a 1) é dada por:

$$
F(x) = 1 - \exp\{-\exp(x)\}
$$

Assim, o modelo binomial com ligação log-log é dado por

$$
\mu=1-\exp\left\{-\exp(\eta)\right\}
$$

イロト イ母ト イヨト イヨト

つのへ

ou de modo equivalente,

$$
\ln(-\ln(1-\mu))=\eta.
$$

## Funções de ligação para médias no intervalo  $(0,1)$

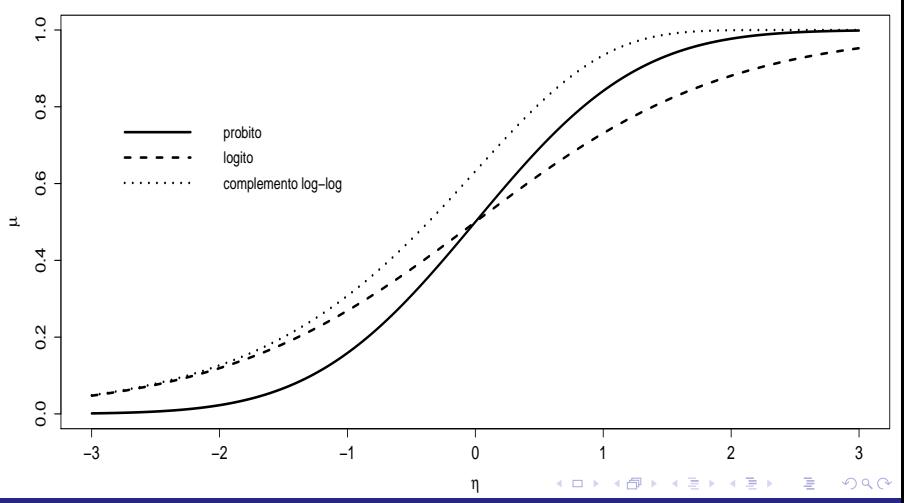

Prof. Caio Azevedo

Introdução geral aos MLG: parte 1

## Funções de ligação Box-Cox

■ Uma classe importante de ligações (para observações positivas) é a classe de liga¸c˜oes de Box-Cox definida por

$$
\eta = \begin{cases} (\mu^{\lambda} - 1)/\lambda, \text{se } \lambda \neq 0 \\ \ln(\mu), \text{ se } \lambda = 0 \end{cases}
$$

- **Podemos considerar vários valores para λ, ajustando o modelo para** cada um deles, e utilizar algum critério de seleção de modelos para escolher o valor mais apropriado.
- **P**odemos também estimar  $\lambda$  em concomitância com os outros parâmetros.

イロト イ母ト イヨト イヨト

つのへ

## Funções de ligação da família Box-Cox

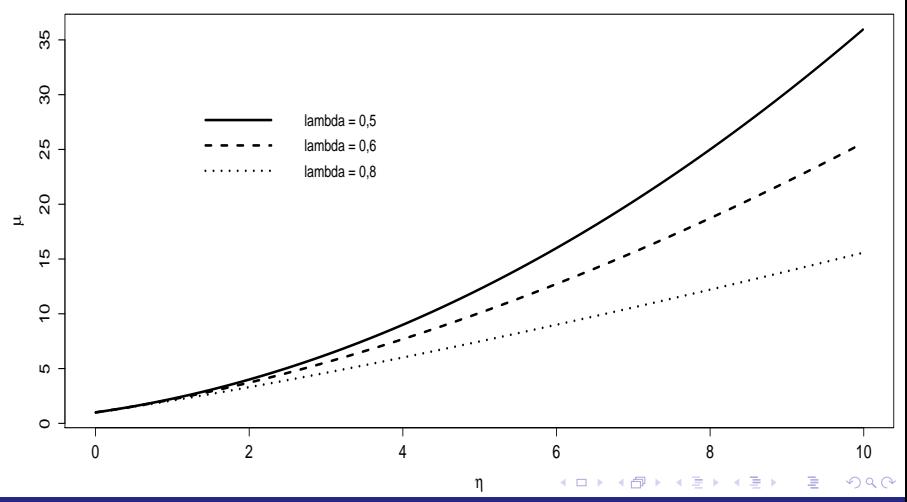

Prof. Caio Azevedo

Introdução geral aos MLG: parte 1

# Resumo: principais funções de ligação

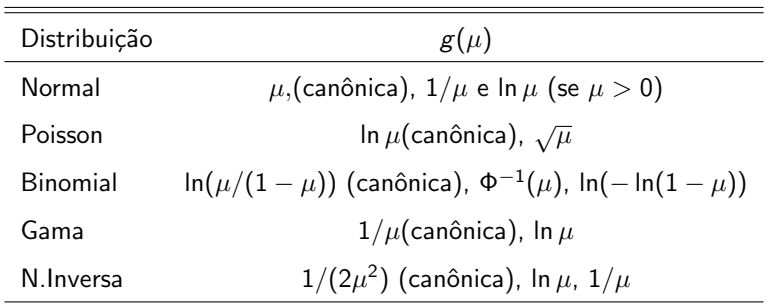

 $298$ 

重

メロト メ御 トメ ヨ トメ ヨ ト

## Estimação paramétrica

- Utilizaremos o método de máxima verossimilhança (MV).
- Outros métodos de estimação podem ser considerados, p.e.: métodos bayesianos, MQO, MQP, MV ponderada, dentre outros.
- $\blacksquare$  Verossimilhança

$$
L(\beta,\phi)=\exp\left\{\phi\left[\sum_{i=1}^n y_i\theta_i-\sum_{i=1}^n b(\theta_i)\right]+\sum_{i=1}^n c(y_i,\phi)\right\}
$$

 $\blacksquare$  Log-verossimilhança

$$
I(\beta,\phi)=\phi\left[\sum_{i=1}^n y_i\theta_i-\sum_{i=1}^n b(\theta_i)\right]+\sum_{i=1}^n c(y_i,\phi)
$$

**4 ロ ▶ 4 母 ▶ 4** 

つのへ

Notação:  $\widehat{\boldsymbol{\beta}}$  estimador,  $\widetilde{\boldsymbol{\beta}}$  estimativa.

## Derivadas matriciais úteis

- Vamos começar considerando ligações canônicas. Note que temos um total de  $p + 1$  parâmetros (família bi-paramétrica) ou p (família uni-paramétrica).
- Sejam  $\mathbf{A}_{(m \times n)}$  e  $\mathbf{x}_{(n \times 1)}$  tais que

$$
\mathbf{A} = \begin{bmatrix} a_{11} & a_{12} & \dots & a_{1n} \\ a_{21} & a_{22} & \dots & a_{2n} \\ \vdots & \vdots & \ddots & \vdots \\ a_{m1} & a_{m2} & \dots & a_{mn} \end{bmatrix}; \mathbf{x} = \begin{bmatrix} x_1 \\ x_2 \\ \vdots \\ x_n \end{bmatrix}
$$

メロメ メ御き メミメ メミメー

 $QQ$ 

## Derivadas matriciais úteis

**Sejam**  $\mathbf{A}_{(m \times n)}$  **e**  $\mathbf{x}_{(n \times 1)}$ **, e defina**  $\mathbf{y} = \mathbf{A}\mathbf{x}$  **(A não depende de x).** Então:

$$
\mathbf{y} = \begin{bmatrix} \sum_{k=1}^{n} a_{1k}x_k \\ \sum_{k=1}^{n} a_{2k}x_k \\ \vdots \\ \sum_{k=1}^{n} a_{mk}x_k \end{bmatrix}
$$

 $298$ 

メロメ メ母メ メミメ メミメ

**Logo** 

$$
\frac{\partial \mathbf{y}}{\partial \mathbf{x}} = \frac{\partial \mathbf{A} \mathbf{x}}{\partial \mathbf{x}} = \begin{bmatrix} \frac{\partial \sum_{k=1}^{n} a_{1k}x_k}{\partial x_1} & \frac{\partial \sum_{k=1}^{n} a_{1k}x_k}{\partial x_2} & \cdots & \frac{\partial \sum_{k=1}^{n} a_{1k}x_k}{\partial x_n} \\ \frac{\partial \sum_{k=1}^{n} a_{2k}x_k}{\partial x_1} & \frac{\partial \sum_{k=1}^{n} a_{2k}x_k}{\partial x_2} & \cdots & \frac{\partial \sum_{k=1}^{n} a_{2k}x_k}{\partial x_n} \\ \vdots & \vdots & \ddots & \vdots \\ \frac{\partial \sum_{k=1}^{n} a_{mk}x_k}{\partial x_1} & \frac{\partial \sum_{k=1}^{n} a_{mk}x_k}{\partial x_2} & \cdots & \frac{\partial \sum_{k=1}^{n} a_{mk}x_k}{\partial x_n} \end{bmatrix}
$$
\n
$$
= \mathbf{A} = \begin{bmatrix} a_{11} & a_{12} & \cdots & a_{1n} \\ a_{21} & a_{22} & \cdots & a_{2n} \\ \vdots & \vdots & \ddots & \vdots \\ a_{m1} & a_{m2} & \cdots & a_{mn} \end{bmatrix}
$$

## Derivadas matriciais úteis

Alguns resultados:

$$
\frac{\partial A\mathbf{x}}{\partial \mathbf{x}} = \mathbf{A}, (\mathbf{A}', \text{ se } \mathbf{A} \text{ for um vector linha})
$$
\n
$$
\frac{\partial \mathbf{x}'\mathbf{A}}{\partial \mathbf{x}} = \mathbf{A}', (\mathbf{A}, \text{ se } \mathbf{A} \text{ for um vector column})
$$
\n
$$
\frac{\partial \mathbf{x}'\mathbf{x}}{\partial \mathbf{x}} = 2\mathbf{x}
$$
\n
$$
\frac{\partial \mathbf{x}'\mathbf{A}\mathbf{x}}{\partial \mathbf{x}} = (\mathbf{A} + \mathbf{A}')\mathbf{x}, (2\mathbf{A}\mathbf{x}, \text{ se } \mathbf{A} \text{ for simétrica})
$$

 $298$ メロトメ 伊 トメ 君 トメ 君 トー 重

## Estimação paramétrica (ligação canônica)

Log-verossimilhança (lembre que  $\theta_i = \eta_i = \mathbf{X}_i^{\prime} \boldsymbol{\beta}$ ).

$$
I(\beta,\phi)=\phi\left[\sum_{i=1}^n y_i\eta_i-\sum_{i=1}^n b(\eta_i)\right]+\sum_{i=1}^n c(y_i,\phi)
$$

**■** Temos que encontrar o vetor de derivadas de  $I(.,.)$  com relação à  $\beta$ ,  ${\sf S}(\beta)=\frac{\partial l(\beta,\phi)}{\partial \beta}$  e a derivada com relação à  $\phi$ ,  $S(\phi)=\frac{\partial l(\beta,\phi)}{\partial \phi}$ , em que

<span id="page-16-0"></span>
$$
\mathbf{S}(\boldsymbol{\beta}) = \begin{bmatrix} \frac{\partial l(\boldsymbol{\beta}, \phi)}{\partial \beta_1} \\ \frac{\partial l(\boldsymbol{\beta}, \phi)}{\partial \beta_2} \\ \vdots \\ \frac{\partial l(\boldsymbol{\beta}, \phi)}{\partial \beta_p} \end{bmatrix}
$$
 (1)

Prof. Caio Azevedo

Introdução geral aos MLG: parte 1

■ Depois, devemos resolver o sistema de equações

<span id="page-17-0"></span>
$$
\begin{cases}\n\mathbf{S}(\widetilde{\boldsymbol{\beta}}) = \mathbf{0}_{(p \times 1)} \\
S(\widetilde{\boldsymbol{\phi}}) = 0\n\end{cases},
$$
\n(2)

em que  $\mathbf{0}_{(p\times 1)}$  é um vetor de zeros de dimensão  $(p \times 1)$ .

- Naturalmente, espera-se que a solução encontrada seja ponto de máximo no espaço  $(p+1)$  (matriz Hessiana tem de ser negativa definida).
- Calcular  $S(\phi)$  é relativamente simples. Para obtermos  $S(\beta)$  temos duas opções. Derivar  $\mathbf{S}(\beta)$  diretamente com relação ao vetor  $\beta$  ou obter a derivada com relação à cada parâmetro  $\beta_j, j=1,..,p$  e deduzir a forma matricial (equação  $(1)$ ) dessas derivadas.

■ Vamos considerar a segunda opção. イロメ イ部メ イヨメ イヨメー  $298$ Prof. Caio Azevedo Introdução geral aos MLG: parte 1

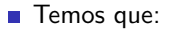

$$
\frac{\partial l(\beta, \phi)}{\partial \beta_j} = \phi \sum_{i=1}^n \left( y_i \frac{\partial \eta_i}{\partial \beta_j} - \frac{\partial b(\eta_i)}{\partial \beta_j} \right) - \sum_{i=1}^n \frac{\partial c(y_i, \phi)}{\partial \beta_j}
$$

$$
= \phi \sum_{i=1}^n \left( y_i X_{ji} - \frac{\partial b(\eta_i)}{\partial \eta_i} \frac{\partial \eta_i}{\partial \beta_j} \right)
$$

■ Lembremos que 
$$
E(Y_i) = \mu_i = \frac{\partial b(\eta_i)}{\partial \eta_i}
$$
 (pois nesse caso  $\theta_i = \eta_i$ ).  
Além disso,  $\frac{\partial \eta_i}{\partial \beta_j} = \frac{\partial \sum_{s=1}^p X_{si} \beta_s}{\partial \beta_j} = X_{ji}$ . Logo:

$$
\frac{\partial l(\beta,\phi)}{\partial \beta_j} = \phi \sum_{i=1}^n X_{ji} (y_i - \mu_i) = \phi \left( \sum_{i=1}^n X_{ji} y_i - \sum_{i=1}^n X_{ji} \mu_i \right)
$$

メロトメ 御 トメミトメミト ニミーのダダ

■ Agora note que, se 
$$
\mathbf{X} = \begin{bmatrix} X_{11} & X_{21} & \dots & X_{p1} \\ X_{12} & X_{22} & \dots & X_{p2} \\ \vdots & \vdots & \ddots & \vdots \\ X_{1n} & X_{2n} & \dots & X_{pn} \end{bmatrix} = \begin{bmatrix} \mathbf{X}_1 \\ \mathbf{X}_2 \\ \vdots \\ \mathbf{X}_n \end{bmatrix}
$$
  
(matrix de planejamento considerando-se todos os indivíduos) e  

$$
\mathbf{y} = \begin{bmatrix} y_1 \\ y_2 \\ \vdots \\ y_n \end{bmatrix}
$$
, então

**Kロト K部ト K差ト K差トー 差し のなび** 

$$
\mathbf{X}'\mathbf{y} = \begin{bmatrix} \mathbf{X}'_1 & \mathbf{X}'_2 & \dots & \mathbf{X}'_n \end{bmatrix} \begin{bmatrix} y_1 \\ y_2 \\ \vdots \\ y_n \end{bmatrix}
$$
  
= 
$$
\begin{bmatrix} X_{11} & X_{12} & \dots & X_{1n} \\ X_{21} & X_{22} & \dots & X_{2n} \\ \vdots & \vdots & \ddots & \vdots \\ X_{p1} & X_{p2} & \dots & X_{pn} \end{bmatrix} \begin{bmatrix} y_1 \\ y_2 \\ \vdots \\ y_n \end{bmatrix} = \begin{bmatrix} \sum_{i=1}^n X_{1i}y_i \\ \sum_{i=1}^n X_{2i}y_i \\ \vdots \\ \sum_{i=1}^n X_{ip}y_i \end{bmatrix}
$$

**Kロト K部ト K差ト K差トー 差し のなび** 

Analogamente,

$$
\mathbf{X}'\boldsymbol{\mu} = \begin{bmatrix} \sum_{i=1}^{n} X_{1i}\mu_i \\ \sum_{i=1}^{n} X_{2i}\mu_i \\ \vdots \\ \sum_{i=1}^{n} X_{ip}\mu_i \end{bmatrix}
$$

em que 
$$
\mu = (\mu_1, \mu_2, ..., \mu_n)', \mu_i = g^{-1} (\mathbf{X}'_i \boldsymbol{\beta}).
$$
  
Logo

$$
\mathsf{S}(\boldsymbol{\beta}) = \frac{\partial \mathit{I}(\boldsymbol{\beta}, \phi)}{\partial \boldsymbol{\beta}} = \phi \mathsf{X}'(\mathsf{y} - \boldsymbol{\mu})
$$

メロトメ 御 トメ 君 トメ 君 トッ  $E$   $\Omega$ 

**Com** relação à  $\phi$ , temos que

$$
S(\phi) = \sum_{i=1}^{n} (y_i \eta_i - b(\eta_i)) + \sum_{i=1}^{n} c'(y_i, \phi),
$$
  
em que  $c'(y_i, \phi) = \frac{\partial c(y_i, \phi)}{\partial \phi}.$ 

Não é necessário estimar  $\phi$  para os modelos de Poisson e Binomial. Para os modelos normal e normal inverso a solução é explícita (em função de  $\widehat{\boldsymbol{\beta}}$ ) (exercício). Para o modelo gama não há solução explícita e veremos os detalhes específicos pertinentes quando da apresentação desse modelo.

イロト イ母 トイヨ トイヨト

つのへ

- $\blacksquare$  Podemos notar que o sistema de equações [\(2\)](#page-17-0) não tem, em geral, solução explícita pois, via de regra,  $\mu_i$  é uma função não linear de  $\beta$ (quando se considera a função de ligação identidade, é possível obter solução explícita).
- Há várias opções de algoritmos numéricos para resolução de sistemas não lineares: Newton-Raphson, Escore de Fisher (EF), Nelder-Mead, BFGS entre outros.

 $QQ$ 

イロト イ母 ト イヨ ト イヨ トー

Por simplicidade e por apresentar, em geral, um excelente desempenho, consideraremos o algoritmo EF.

■ Para isso precisaremos da informação de Fisher (ela também será útil na obtenção de resultados assintóticos):

$$
\mathbf{I}(\boldsymbol{\beta},\phi) = -\mathcal{E}(\mathbf{H}(\boldsymbol{\beta},\phi)) = \begin{bmatrix} -\mathcal{E}(\mathbf{H}_{11}(\boldsymbol{\beta},\phi)) & -\mathcal{E}(\mathbf{H}_{12}(\boldsymbol{\beta},\phi)) \\ -\mathcal{E}(\mathbf{H}_{21}(\boldsymbol{\beta},\phi)) & -\mathcal{E}(\mathbf{H}_{22}(\boldsymbol{\beta},\phi)) \end{bmatrix}
$$
  
\n
$$
= \begin{bmatrix} -\mathcal{E}\left(\frac{\partial^2 I(\boldsymbol{\beta},\phi)}{\partial \boldsymbol{\beta} \partial \boldsymbol{\beta}'}\right) & -\mathcal{E}\left(\frac{\partial^2 I(\boldsymbol{\beta},\phi)}{\partial \boldsymbol{\beta} \partial \phi}\right) \\ -\mathcal{E}\left(\frac{\partial^2 I(\boldsymbol{\beta},\phi)}{\partial \phi \partial \boldsymbol{\beta}'}\right) & -\mathcal{E}\left(\frac{\partial^2 I(\boldsymbol{\beta},\phi)}{\partial \phi^2}\right) \end{bmatrix}
$$
  
\n
$$
= \begin{bmatrix} \mathbf{I}_{11}(\boldsymbol{\beta},\phi) & \mathbf{I}_{12}(\boldsymbol{\beta},\phi) \\ \mathbf{I}_{21}(\boldsymbol{\beta},\phi) & \mathbf{I}_{22}(\boldsymbol{\beta},\phi) \end{bmatrix}
$$

A obtenção das componentes matriciais  $I_{11}(\beta,\phi)$  e  $I_{12}(\beta,\phi)$  podem ser feitas de modo análogo ao que foi feito para obtermos  $S(\beta)$ . ■ Note que

$$
\mathbf{H}_{11}(\boldsymbol{\beta},\phi) = \begin{bmatrix} \frac{\partial^2 I(\boldsymbol{\beta},\phi)}{\partial \beta_1^2} & \frac{\partial^2 I(\boldsymbol{\beta},\phi)}{\partial \beta_1 \partial \beta_2} & \cdots & \frac{\partial^2 I(\boldsymbol{\beta},\phi)}{\partial \beta_1 \partial \beta_p} \\ \vdots & \vdots & \ddots & \vdots \\ \frac{\partial^2 I(\boldsymbol{\beta},\phi)}{\partial \beta_2^2} & \cdots & \frac{\partial^2 I(\boldsymbol{\beta},\phi)}{\partial \beta_2 \partial \beta_p} \\ \vdots & \vdots & \ddots & \vdots \\ \frac{\partial^2 I(\boldsymbol{\beta},\phi)}{\partial \beta_2^2} & \cdots & \frac{\partial^2 I(\boldsymbol{\beta},\phi)}{\partial \beta_p^2} \end{bmatrix}
$$

$$
\mathbf{H}_{12}(\boldsymbol{\beta},\phi) = \begin{bmatrix} \frac{\partial^2 I(\boldsymbol{\beta},\phi)}{\partial \beta_1 \partial \phi} \\ \frac{\partial^2 I(\boldsymbol{\beta},\phi)}{\partial \beta_2 \partial \phi} \\ \vdots \\ \frac{\partial^2 I(\boldsymbol{\beta},\phi)}{\partial \beta_p \partial \phi} \end{bmatrix}
$$

 $298$ 

重

メロメ メ母メ メミメ メミメー

Por outro lado, temos que

$$
\frac{l(\beta, \phi)}{\partial \beta_j \partial \beta_r} = \frac{\partial}{\partial \beta_r} \left( \frac{\partial l(\beta, \phi)}{\partial \beta_j} \right) = \frac{\partial}{\partial \beta_r} \left[ \phi \left( \sum_{i=1}^n X_{ji} y_i - \sum_{i=1}^n X_{ji} \mu_i \right) \right]
$$

$$
= -\phi \sum_{i=1}^n X_{ji} \frac{\partial \mu_i}{\partial \beta_j} = -\phi \sum_{i=1}^n X_{ji} \frac{\partial \mu_i}{\partial \eta_i} \frac{\partial \eta_i}{\partial \beta_r}
$$

$$
= -\phi \sum_{i=1}^n X_{ji} \frac{\partial^2 b(\eta_i)}{\partial \eta_i^2} X_{ri} = -\phi \sum_{i=1}^n X_{ji} \frac{\partial \mu_i}{\partial \eta_i} X_{ri}
$$
lembrando que  $\mu_i = \frac{\partial b(\eta_i)}{\partial \eta_i}.$ 

メロトメ 御 トメ 君 トメ 君 トッ

 $E$   $\Omega$ 

Assim, vem que:

$$
\frac{\partial^2 I(\boldsymbol{\beta}, \phi)}{\partial \boldsymbol{\beta} \partial \boldsymbol{\beta}'} = -\phi \mathbf{X}' \mathbf{V} \mathbf{X}
$$
em que  $\mathbf{V} = \text{diag}\left(\frac{\partial \mu_1}{\partial \eta_1}, \frac{\partial \mu_2}{\partial \eta_2}, ..., \frac{\partial \mu_n}{\partial \eta_n}\right).$ 

Além disso, temos que:

$$
\frac{\partial^2 I(\boldsymbol{\beta}, \phi)}{\partial \boldsymbol{\beta} \partial \phi} = \frac{\partial}{\partial \phi} \left[ \phi \mathbf{X}'(\mathbf{y} - \boldsymbol{\mu}) \right] = \mathbf{X}'(\mathbf{y} - \boldsymbol{\mu})
$$

メロトメ 御 トメ 君 トメ 君 トッ 画  $-990$ 

#### Finalmente,

$$
\frac{\partial^2 I(\beta,\phi)}{\partial \phi^2} = \frac{\partial}{\partial \phi} \left( \sum_{i=1}^n (y_i \eta_i - b(\eta_i)) + \sum_{i=1}^n c'(y_i, \phi) \right) = \sum_{i=1}^n c''(y_i, \phi)
$$
  
em que  $c''(y_i, \phi) = \frac{\partial^2 c(y_i, \phi)}{\partial \phi^2}.$ 

■ Portanto, as componentes da informação de Fisher são dadas por:

<span id="page-28-0"></span>
$$
I_{11}(\beta, \phi) = -\mathcal{E}(-\phi \mathbf{X}' \mathbf{V} \mathbf{X}) = \phi \mathbf{X}' \mathbf{V} \mathbf{X}
$$
  
\n
$$
I_{12}(\beta, \phi) = -\mathcal{E}(\mathbf{X}'(\mathbf{Y} - \mu)) = -\mathbf{X}'(\mathcal{E}(\mathbf{Y}) - \mu) = \mathbf{0}_{(\rho \times 1)}
$$
  
\n
$$
I_{22}(\beta, \phi) = -\mathcal{E}(\sum_{i=1}^{n} c''(\Upsilon_i, \phi)) = -\sum_{i=1}^{n} \mathcal{E}[(c''(\Upsilon_i, \phi))]
$$

O algoritmo Escore de Fisher é definido como:

Sejam  $\boldsymbol{\beta}^{(0)}$  e  $\phi^{(0)}$  estimativas iniciais de  $\boldsymbol{\beta}$  e  $\phi$  (chute inicial), respectivamente, então faça

$$
\begin{bmatrix}\n\boldsymbol{\beta}^{(t+1)} \\
\phi^{(t+1)}\n\end{bmatrix} = \begin{bmatrix}\n\boldsymbol{\beta}^{(t)} \\
\phi^{(t)}\n\end{bmatrix} + \begin{bmatrix}\n\boldsymbol{\beta}^{(t)}\mathbf{X}'\mathbf{V}^{(t)}\mathbf{X} & \mathbf{0}_{(p\times 1)} \\
\mathbf{0}_{(1\times p)} & -\mathcal{E}\left(\sum_{i=1} c''(\mathbf{Y}_i, \phi^{(t)})\right)\n\end{bmatrix}^{-1} \times \begin{bmatrix}\n\mathbf{S}(\boldsymbol{\beta}^{(t)}) \\
\mathbf{S}(\phi^{(t)}) \\
\mathbf{S}(\phi^{(t)})\n\end{bmatrix}, t = 0, 1, 2, .... \tag{3}
$$

<span id="page-29-0"></span> $QQ$ 

até que algum critério de convergência seja satis[fei](#page-28-0)t[o.](#page-30-0)

**Em** que

$$
\mathbf{S}(\boldsymbol{\beta}^{(t+1)}) = (\phi^{(t+1)}) \mathbf{X}' (\mathbf{y} - \boldsymbol{\mu}^{(t)})
$$
  
\n
$$
S(\phi^{(t)}) = \sum_{i=1}^{n} (y_i \eta_i^{(t)} - b(\eta_i^{(t)})) + \sum_{i=1}^{n} c'(y_i, \phi^{(t)})
$$
  
\n
$$
\boldsymbol{\mu}^{(t)} = g^{-1} (\mathbf{X} \boldsymbol{\beta}^{(t)}) , \eta_i^{(t)} = \mathbf{X}'_i \boldsymbol{\beta}^{(t)}
$$
  
\n
$$
\mathbf{V}^{(t)} = \text{diag} \left( \left( \frac{\partial \mu_1}{\partial \eta_1} \right)^{(t)} , \left( \frac{\partial \mu_2}{\partial \eta_2} \right)^{(t)} , ..., \left( \frac{\partial \mu_n}{\partial \eta_n} \right)^{(t)} \right)
$$
  
\n
$$
\left( \frac{\partial \mu_j}{\partial \eta_j} \right)^{(t)} = \frac{\partial \mu_j}{\partial \eta_j} \Big|_{\eta_j = \eta_j^{(t)}}, j = 1, 2, ..., n
$$

<span id="page-30-0"></span>Por exemplo, se  $\mu_i = \textsf{exp}(\eta_i)$  então  $\displaystyle{\frac{\partial \mu_j}{\partial \eta_j}}$  $\bigg|_{\eta_j=\eta_j^{(t)}}$  $= exp(\eta_i^{(t)})$  $j^{(1)}$ ). 一店  $299$ 

■ Como a informação de Fisher é bloco diagonal, temos que

$$
\begin{aligned}\n\begin{bmatrix}\n\boldsymbol{\beta}^{(t+1)} \\
\boldsymbol{\phi}^{(t+1)}\n\end{bmatrix} &= \begin{bmatrix}\n\boldsymbol{\beta}^{(t)} \\
\boldsymbol{\phi}^{(t)}\n\end{bmatrix} \\
&+ \begin{bmatrix}\n(\boldsymbol{\phi}^{(t)})^{-1} (\mathbf{X}' \mathbf{V}^{(t)} \mathbf{X})^{-1} (\boldsymbol{\phi}^{(t)}) \mathbf{X}' (\mathbf{y} - \boldsymbol{\mu}^{(t)}) \\
-\frac{\sum_{i=1}^{n} (\mathbf{y}_{i} \boldsymbol{\eta}_{i}^{(t)} - b(\boldsymbol{\eta}_{i}^{(t)})) + \sum_{i=1}^{n} c' (\mathbf{y}_{i}, \boldsymbol{\phi}^{(t)})}{\sum_{i=1}^{n} \mathcal{E} (c'' (\mathbf{Y}_{i}, \boldsymbol{\phi}^{(t)}))}\n\end{bmatrix} \\
&= \begin{bmatrix}\n\boldsymbol{\beta}^{(t)} \\
\boldsymbol{\phi}^{(t)}\n\end{bmatrix} \\
&+ \begin{bmatrix}\n(\mathbf{X}' \mathbf{V}^{(t)} \mathbf{X})^{-1} \mathbf{X}' (\mathbf{y} - \boldsymbol{\mu}^{(t)}) \\
-\frac{\sum_{i=1}^{n} (\mathbf{y}_{i} \boldsymbol{\eta}_{i}^{(t)} - b(\boldsymbol{\eta}_{i}^{(t)})) + \sum_{i=1}^{n} c' (\mathbf{y}_{i}, \boldsymbol{\phi}^{(t)})}{\sum_{i=1}^{n} \mathcal{E} (c'' (\mathbf{Y}_{i} \boldsymbol{\mu}_{i}^{(t)})) + \mathbf{X} \mathbf{X}
$$

<span id="page-31-0"></span> $298$ 

Prof. Caio Azevedo

Introdução geral aos MLG: parte 1

 $(1, 0, 1, 0, 1)$ 

Sendo assim pode-se conduzir o processo iterativo, primeiramente, para  $\beta$ , ou seja,

$$
\beta^{(t+1)} \;\; = \;\; \beta^{(t)} + \left( \mathbf{X}' \mathbf{V}^{(t)} \mathbf{X} \right)^{-1} \mathbf{X}' \left( \mathbf{y} - \boldsymbol{\mu}^{(t)} \right), t = 0, 1, 2, ...
$$

 $\blacksquare$  É possível ainda provar que o processo acima pode ser escrito como

$$
\beta^{(t+1)} = (\mathbf{X}'\mathbf{V}^{(t)}\mathbf{X})^{-1}\mathbf{X}'\mathbf{V}^{(t)}\mathbf{z}^{(t)}, t = 0, 1, 2, ... \qquad (4)
$$

<span id="page-32-1"></span><span id="page-32-0"></span> $\Omega$ 

em que  $\mathsf{z}=\eta+\mathsf{V}^{-1}(\mathsf{y}-\mu)$ ,  $\eta=\mathsf{X}\beta.$ 

Devido à equação [\(4\)](#page-32-1), o algoritmo Escore de Fisher para os MLG é chamado também de mínimos quadrados re[po](#page-31-0)[nd](#page-33-0)[er](#page-31-0)[ad](#page-32-0)[o](#page-33-0)[s.](#page-0-0)

■ Depois de obtida uma estimativa para  $\beta$ , digamos  $\widetilde{\beta}$ , estimamos  $\phi$ (caso necesário), através da forma analítica (normal e normal inversa) ou através do processo iterativo:

$$
\phi^{(t+1)} = \phi^{(t)} - \frac{\sum_{i=1}^{n} (y_i \eta_i^{(t)} - b(\eta_i^{(t)})) + \sum_{i=1}^{n} c'(y_i, \phi^{(t)})}{\sum_{i=1}^{n} \mathcal{E} (c''(Y_i, \phi^{(t)}))} t = 0, 1, 2, ...
$$

<span id="page-33-0"></span>para o modelo gama.

- Estimativas iniciais:  $\beta^{(0)} = \left(\textbf{X}'\textbf{V}^{(0)}\textbf{X}\right)^{-1}\textbf{X}'\textbf{V}^{(0)}\textbf{z}^{(0)},$  com  $\boldsymbol{\eta}^{(0)} = \boldsymbol{g}(\mathbf{y})$   $(\mathsf{g}(.)$  é a função de ligação), o que implica que  $\beta^{(0)}=({\mathsf X}'{\mathsf V}^{(0)}{\mathsf X})^{-1}{\mathsf X}'{\mathsf V}^{(0)}\eta^{(0)}.$  Depois de obtida uma estimativa para  $\beta$ . digamos  $\widetilde{\beta}$ , uma estimativa inicial para  $\phi$  é dada por:  $\phi^{(0)} = \frac{n-p}{\sqrt{n-p}}$  $\sum_{n=1}^{\infty}$  $i=1$  $\frac{(y_i - \widetilde{\mu}_i)^2}{V(\widetilde{\alpha})}$  $V(\widetilde{\mu}_i)$ (estimativa "do tipo " m´etodo dos momentos), em que  $\widetilde{\mu}_i = g^{-1}(\mathbf{X}'_i \widetilde{\boldsymbol{\beta}}).$
- Critérios de convergência:  $||\boldsymbol{\beta}^{(t+1)}-\boldsymbol{\beta}^{(t)}||<\epsilon$  e  $|\phi^{(t+1)}-\phi^{(t)}|<\epsilon,$ para algum  $\epsilon > 0$ .

KID K K @ D K 2 D K 2 D X D → D 2 D 2 D 2 D 2 D 2 D

A justificativa da utilização do estimador  $\widehat{\phi} = \frac{n-p}{\sqrt{(Y-p)^2}}$  $\sum_{n=1}^{n}$  $i=1$  $\frac{(Y_i - \widehat{\mu}_i)^2}{V(\widehat{\gamma})}$  $V(\widehat{\mu}_i)$ , em

que  $\widehat{\mu}_i = g^{-1}\left(\mathbf{X}_i'\widehat{\boldsymbol{\beta}}\right)$  e  $\widehat{\boldsymbol{\beta}}$  é o estimador de MV de  $\boldsymbol{\beta}$ .

Em outras palavras temos que  ${\cal V}(Y_i) = \frac{{\cal V}(\mu_i)}{\phi} \rightarrow \phi^{-1} = \frac{{\cal V}(Y_i)}{{\cal V}(\mu_i)}$  $\frac{V(T_i)}{V(\mu_i)}$ .

- $\textsf{Se} \; \widehat{\bm{\beta}} \xrightarrow[n \to \infty]{\textsf{P}} \bm{\beta}, \textsf{então} \; \widehat{\mu}_i \xrightarrow[n \to \infty]{\textsf{P}} \mu_i \; \textsf{e} \; V(\widehat{\mu}_i) \xrightarrow[n \to \infty]{\textsf{P}} V(\mu_i) \; (\widehat{\mu}_i \; \textsf{e} \; V(\widehat{\mu}_i) \; \textsf{são})$ funções contínuas de  $\widehat{\boldsymbol{\beta}}$ ).
- Assim, por Slutsky,  $\widehat{\phi}^{-1} \xrightarrow[n \to \infty]{P} \phi^{-1}$  e, como  $\widehat{\phi}$  é uma função contínua de  $1/\widehat{\phi}$  então  $\widehat{\phi} \overset{P}{\underset{n \to \infty}{\longrightarrow}} \phi$  .
- Esse estimador de  $\phi$  pode ser utilizado ao invés do seu respectivo EMV (exercício, comparar os dois via simulação). Em geral consideraremos o emv.

イロト イ部 トイヨ トイヨト

造

 $\Omega$ 

■ Sob as condições de regularidade e para *n* suficientemente grande.  $\hat{\beta}$ e  $\widehat{\phi}$  (os respectivos estimadores de MV de  $\beta$  e  $\phi$ ) são mutuamente independentes e

$$
\widehat{\boldsymbol{\beta}} \approx N_P\left(\boldsymbol{\beta}, \phi^{-1}\left(\mathbf{X}'\mathbf{V}\mathbf{X}\right)^{-1}\right); \widehat{\phi} \approx N\left(\phi, -\left[\mathcal{E}\left(\sum_{i=1}^N c''(Y_i, \phi)\right)\right]^{-1}\right).
$$

- Se  $\widehat{\bm{\beta}}_j$  é a j-ésima componente do vetor  $\widehat{\bm{\beta}}$  então  $\widehat{\beta}_j \approx \mathcal{N}(\bm{\beta}_j, \phi^{-1}\psi_j)$ em que  $\psi_j$  é o j-ésimo elemento da diagonal principal de  $\left(\mathsf{X}'\mathsf{V}\mathsf{X}\right)^{-1}$ .
- Temos ainda que como  $\widehat{\boldsymbol{\beta}}$  e  $\widehat{\phi}$  são estimadores consistentes, então  $\frac{\beta_j-\beta_j}{\sqrt{2}}$  $\frac{\partial f - \partial f}{\partial \widehat{\phi}^{-1}\widehat{\psi}_j} \approx \mathcal{N}(0,1)$ , em que  $\psi_j$  é o j-ésimo elemento da diagonal principal de  $\left(\mathsf{X}'\widehat{\mathsf{V}}\mathsf{X}\right)^{-1}$ . メロメ メ母メ メミメ メミメー

つのへ

## Inferência

Analogamente, temos que  $\frac{\phi - \phi}{\sqrt{\widehat{\mathcal{V}(\hat{\phi})}}} \approx \mathcal{N}(0, 1)$ , em que  $\widehat{\mathcal{V}}(\widehat{\phi}) = -\left[\mathcal{E}\left(\sum_{i=1}\mathbf{\,c}''(\mathsf{Y}_i,\widehat{\phi})\right)\right]^{-1}.$ 

Portanto (considerando-se  $P(X \leq z_{\frac{1+\gamma}{2}}) \approx \frac{1+\gamma}{2}, X \sim N(0,1)),$  temos

que

$$
IC(\beta_j, \gamma) \approx \left[ \widehat{\beta}_j - z_{\frac{1+\gamma}{2}} \sqrt{\widehat{\phi}^{-1} \widehat{\psi}_j}; \widehat{\beta}_j + z_{\frac{1+\gamma}{2}} \sqrt{\widehat{\phi}^{-1} \widehat{\psi}_j} \right]
$$

$$
IC(\phi,\gamma) \approx \left[\widehat{\phi} - z_{\frac{1+\gamma}{2}}\sqrt{\widehat{\mathcal{V}}(\widehat{\phi})}; \widehat{\phi} + z_{\frac{1+\gamma}{2}}\sqrt{\widehat{\mathcal{V}}(\widehat{\phi})}\right]
$$

■ Os intervalos de confiança numéricos são obtidos substituindo-se os

estimadores pelas respectivas estimativas.  $\left\{ \begin{array}{ccc} 1 & 0 & 0 \\ 0 & 1 & 0 \end{array} \right.$ つのへ

#### Testes de hipóteses

- Suponha que queremos testar  $H_0$  :  $\beta_i = \beta_{i0}$  vs  $H_1$  :  $\beta_i \neq \beta_{i0}$ , para algum j, em que  $\beta_{i0}$  é um valor fixado.
- Estatística do teste  $Z_t = \frac{\beta_j}{\beta}$  $\frac{1}{2}$  $j - \beta_{j0}$  $\phi^{-1}\psi_j$ .
- Assim, rejeita-se  $H_0$  se  $|z_t| \geq z_c$ , em que  $z_t = \frac{\beta}{\epsilon}$  $\frac{1}{2}$  $j-\beta_{j0}$  $\phi^{-1}\psi_j$ e  $P(X \geq z_c | H_0) \approx \alpha/2, X \sim N(0, 1), \beta_j, \psi_j$ e  $\phi$  são estimativas.
- **De modo equivalente, rejeita-se**  $H_0$  **se p-valor**  $\leq \alpha$ , em que p-valor  $\approx 2P(X\geq |z_t||H_0),\, X\sim N(0,1).$

K ロト K 御 ト K 君 ト K 君 ト

つのへ

#### Testes de hipóteses

**S**uponha que queremos testar  $H_0: \phi = \phi_0$  vs  $H_1: \phi \neq \phi_0$ .

■ Estatística do teste 
$$
Z_t = \frac{\phi - \phi_0}{\sqrt{\widehat{\mathcal{V}}(\widehat{\phi})}}.
$$

Assim, rejeita-se  $H_0$  se  $|z_t|\geq z_c$ , em que  $z_t=\dfrac{\phi-\phi_0}{\sqrt{\widetilde{\mathcal{M}}\widetilde{\mathcal{N}}}}$  $\mathcal{V}(\phi)$ e  $P(X \geq z_c | H_0) \approx \alpha/2, X \sim N(0, 1), \beta_j, \psi_j$ e  $\phi$  são estimativas.

**De modo equivalente, rejeita-se**  $H_0$  **se p-valor**  $\leq \alpha$ **, em que** p-valor  $\approx 2P(X\geq |z_t||H_0),\, X\sim N(0,1).$ 

イロト イ母 トイヨ トイヨト

<span id="page-39-0"></span> $\Omega$